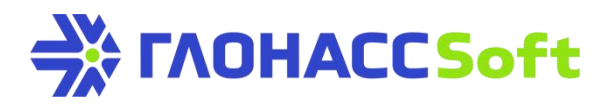

# Использование CAN сканера в терминалах УМКа302

#### **Техническая поддержка ГЛОНАСССофт:**

заявка на портале: [http://help.glonasssoft.ru,](http://help.glonasssoft.ru) e-mail: [support@glonasssoft.ru](mailto:support@glonasssoft.ru) **тел: 8-800-700-82-21**

#### **Параметры для заведения в ГЛОНАСССофт :**

- 1. Идентификатор IMEI 0000000000000000 (ОБРАЗЕЦ)
- 2. IP адрес сервера: 176.9.36.169
- 3. Порт: 15050 (УМКа302)

#### **Параметры для заведения в Wialon:**

- 1. Идентификатор IMEI 0000000000000000 (ОБРАЗЕЦ)
- 2. IP адрес сервера: 193.193.165.165
- 3. Порт: 21946 (УМКа302)

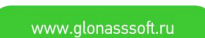

## Общие положения

Для передачи стандартного набора параметров (обороты, уровень топлива и пр.) транспортного средства на сервер, пользователю достаточно получить файлы настроек САН фильтров от производителя терминалов и применить их. Однако иногда пользователю недостаточно предлагаемого перечня параметров, а также не всегда из присылаемых пользователем логов работы CAN шины автомобиля, удаётся определить необходимый параметр. В таких случаях пользователь может произвести поиск параметра самостоятельно. Всё что для этого необходимо - это подключить терминал к CAN шине и запустив CAN сканер, произвести какие-либо манипуляции для изменения искомого параметра (например, залить или слить 10 литров топлива из бака для поиска уровня топлива).

### Подключение к шине автомобиля

Найдите CAN шину автомобиля согласно предоставляемым технической поддержкой PDF файлам. Произведите подключение к шине либо через бесконтактный считыватель, либо напрямую согласно рисунку 1.

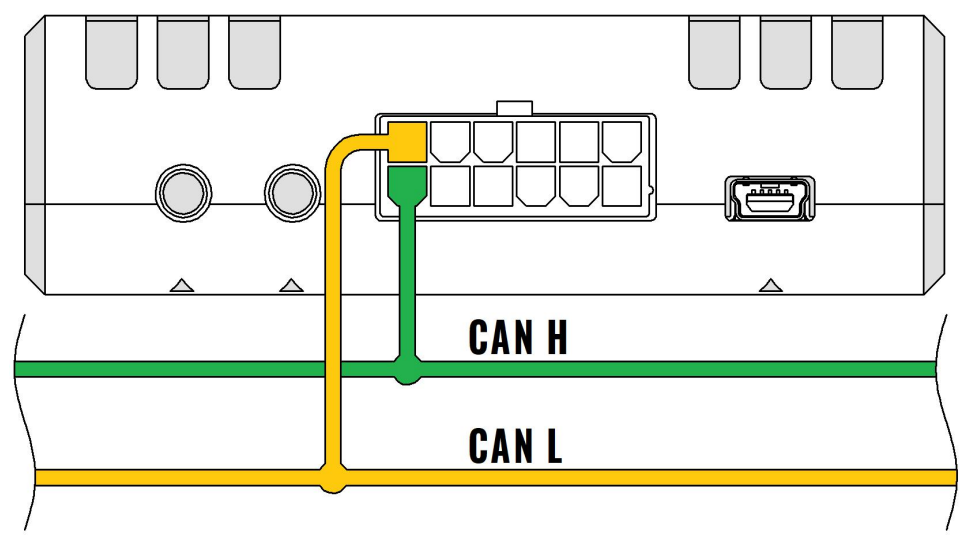

Рисунок 1 Подключение терминала к шине САН

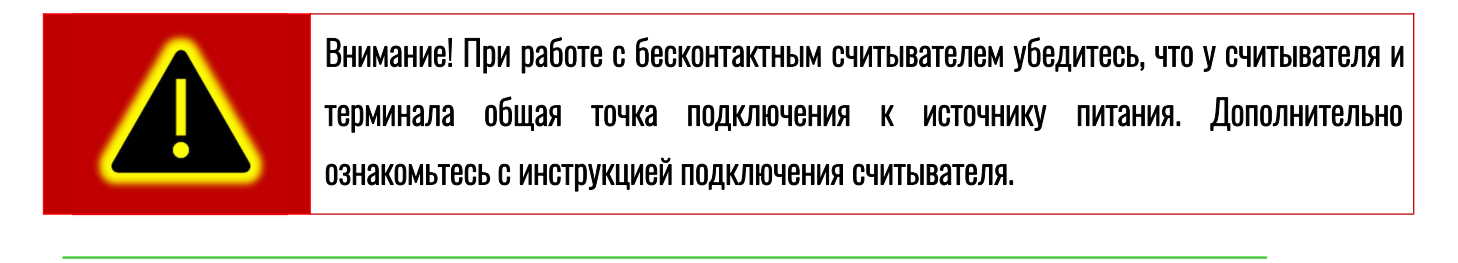

По вопросам заключения партнерских договоров обращайтесь

тел.: 8-800700-82-21 звонок бесплатный по РФ e-mail: info@glonasssoft.ru

www.glonasssoft.ru

### Настройка

После физического подключения терминала к CAN шине, необходимо произвести настройки интерфейса терминала. Для этого подключите терминал к ПК, запустите конфигуратор и во вкладке «Интерфейсы» определите скорость работы CAN шины, нажав кнопку «Определить», выберите любой режим работы c CAN фильтром. Активный режим не требуется. После чего, запишите все настройки в терминал .

|                  | VMKa302 SN: 20050024<br>Конфигуратор          |                                                                                                    |
|------------------|-----------------------------------------------|----------------------------------------------------------------------------------------------------|
| ╬                | <b><i>TAOHACCSoft</i></b>                     | $\begin{picture}(20,10) \put(0,0){\line(1,0){10}} \put(0,0){\line(1,0){10}} \put(0,0){\line(1,0){10}} \put(0,0){\line(1,0){10}} \put(0,0){\line(1,0){10}} \put(0,0){\line(1,0){10}} \put(0,0){\line(1,0){10}} \put(0,0){\line(1,0){10}} \put(0,0){\line(1,0){10}} \put(0,0){\line(1,0){10}} \put(0,0){\line(1,0){10}} \put(0,0){\line(1,0){10}} \put(0,$<br>$\mathbf{C}$<br>EESSQ<br>₿<br>$\mathbb{R}$ <sup>0</sup><br>$\sqrt{2}$<br>$\geq$ |
| $(\, )$<br>t.    | Состояние<br>$\left(1\right)$<br>GNSS-MOHUTOP | <b>ИНФОРМАЦИЯ</b><br>Дата UTC: 29.10.20<br><b>UMKa302</b><br>Скорость: 0.0<br>Имя:<br>Достоверность: 1<br>866795039457294<br>Время UTC: 11:56:24<br>7.7<br>0x00200014<br>IMEI:<br>Kypc:<br>Статус:<br>$\times$ -113<br>20050024<br>Широта: 45.063850<br>$S/N$ :<br>Спутники: 4/3<br>Сигнал GSM:                                                                                                    |
| F                | <b>В История</b><br>22 Навигация              | FW:<br>2.12.6<br>Долгота: 38.995533<br>HDOP:<br>850/35107<br>1.63<br>История:<br>RS-485:<br>RS-232:<br>Прозрачный режим:<br>ДУТ по LLS<br>RS-485<br>۳<br>▼<br>۰<br>Режим:<br>Источник:<br>Режим:                                                                                                    |
| $\hat{=}$<br>╧   | Ō<br>Входы/Выходы<br><b>SIM-карты</b>         | 9600<br>19200<br>۰<br>٠<br>Скорость:<br>Скорость:<br>Скорость:<br>Авто<br>$\overline{\phantom{a}}$<br>Без чётности<br>Без чётности<br>Чётность:<br>Чётность:<br>Включить                                                                                                    |
|                  | <b>Серверы</b><br>□ 1-Wire                    | CAN:<br>J1939 (FMS) и САН фильтр<br>Режим:<br>Отключен                                                                                                    |
|                  | Ģ,<br>Интерфейсы<br>TR AYTH LLS               | J1939 (FMS)<br>Скорость:<br><b>САН фильтр</b><br>Активный 11939 (FMS) и САН фильтр                                                                                                    |
| 噩                | <b>BLE</b> CKaHep<br>冨<br>Датчики BLE         |                                                                                                    |
| ධ<br>$\circledR$ | ₩<br>Фильтры ДУТ<br><b>Политика</b> баков     |                                                                                                    |
| $\odot$          | <b>CAN-LOG</b>                                | Терминал подключен                                                                                                    |

Рисунок 2 - Вкладка «Интерфейсы»

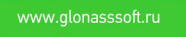

## Описание сканера

Для поиска необходимых параметров перейдите во вкладку «CAN сканер» и нажмите кнопку «Запустить опрос». Начнёт заполнятся таблица уникальных сообщений (Рисунок 3).

|                        | заведённом двигателе!     |                |                                                                                                 |                                                                                                    |                                         |              |                        |                              |                 |            |                         |                            |  |
|------------------------|---------------------------|----------------|-------------------------------------------------------------------------------------------------|----------------------------------------------------------------------------------------------------|-----------------------------------------|--------------|------------------------|------------------------------|-----------------|------------|-------------------------|----------------------------|--|
|                        |                           |                |                                                                                                 |                                                                                                    |                                         |              |                        |                              |                 |            |                         |                            |  |
|                        |                           |                |                                                                                                 |                                                                                                    |                                         |              |                        |                              |                 |            |                         |                            |  |
| Конфигуратор           | VMKa302 SN: 20051107      |                |                                                                                                 |                                                                                                    |                                         |              |                        |                              |                 |            |                         |                            |  |
|                        | <b><i>TAOHACCSoft</i></b> | ᇦ              | $\mathbb{R}^{0}$<br>Н                                                                           | $\begin{picture}(120,140)(-10,0) \put(0,0){\line(1,0){15}} \put(10,0){\line(1,0){15}} \put(10,0){\line(1,0){15}} \put(10,0){\line(1,0){15}} \put(10,0){\line(1,0){15}} \put(10,0){\line(1,0){15}} \put(10,0){\line(1,0){15}} \put(10,0){\line(1,0){15}} \put(10,0){\line(1,0){15}} \put(10,0){\line(1,0){15}} \put(10,0){\line(1,0){15}} \put(1$ | EESSQ                                   |              |                        |                              |                 |            | 図り                      | $\sqrt{D}$                 |  |
|                        |                           |                | <b>ИНФОРМАЦИЯ</b>                                                                               |                                                                                                    |                                         |              |                        |                              |                 |            |                         |                            |  |
| ⊛                      | <b>Q</b> CAN-LOG          | Имя:           | <b>UMKa302</b>                                                                                  | Дата UTC: 07.10.20                                                                                                    |                                         |              | Скорость: 0.0          |                              |                 |            | Достоверность: 1        |                            |  |
| t.                     | <b>※</b> iQFreeze         | IMEI:          | 866795039456924                                                                                 | Время UTC: 11:24:07                                                                                                    |                                         |              | Kypc:                  | 53.5                         |                 |            | Статус:                 | 0x00200014                 |  |
| È                      | ■ J1939 (FMS)             | $S/N$ :<br>FW: | 20051107<br>2.12.7                                                                              |                                                                                                    | Широта: 45.063774<br>Долгота: 38.995579 |              | Спутники: 7/4<br>HDOP: | 1.03                         |                 |            | Сигнал GSM:<br>История: | $\times$ -113<br>134/60431 |  |
|                        |                           |                |                                                                                                 |                                                                                                    |                                         |              |                        |                              |                 |            |                         |                            |  |
| F<br>₩                 | <b>САН фильтр</b>         |                | CAN сканер:<br>ID                                                                               | Данные                                                                                                    |                                         |              |                        | Кол-во Значение              | Тип             |            |                         |                            |  |
| $\triangle$            | CAN nywep                 |                | 1 0x18FF0A00 0x7E 0x7F 0x7D 0x7E 0x7E 0x7E 0x7E 0x3F 0x02                                       |                                                                                                    |                                         |              | 4811                   | $\mathbf{0}$                 | BU              |            |                         |                            |  |
| ≚                      | CAN CKaHep                |                | 2 0x18FF0900 0x20 0xD4 0xD4 0x31 0x03 0xB1 0x4B 0x10                                            |                                                                                                    |                                         |              | 4811                   | $\mathbf{0}$                 | <b>BU</b>       |            |                         |                            |  |
|                        |                           |                | 3 0x18FF0800 0x1C 0x1F 0x26 0x04 0xB8 0x1C 0xDC 0x79                                            |                                                                                                    |                                         |              | 4811                   | $\mathbf{0}$                 | <b>BU</b>       |            |                         |                            |  |
|                        | <b>CHATTLE STEAM RFID</b> |                | 4 0x18FF0700 0x83 0x1F 0x7D 0x1E 0x1E 0x7D 0xCA 0xFA                                            |                                                                                                    |                                         |              | 4811                   | $\overline{0}$               | <b>BU</b>       |            |                         |                            |  |
|                        | <b>МДЕНТИФИКАЦИЯ BLE</b>  |                | 5 0x18FEEE00 0x6B 0x59 0xFF 0xFF 0xFF 0xFF 0xFF 0xFF 0xOF                                       |                                                                                                    |                                         |              | 4810                   | $\mathbf{0}$                 | <b>BU</b>       |            |                         |                            |  |
|                        | <b>SSS</b> Modbus         |                |                                                                                                 |                                                                                                    |                                         |              | 1604                   | $\mathbf{0}$                 | <b>BU</b>       |            |                         |                            |  |
|                        |                           | $\overline{7}$ | 0x18FF1000 0x00 0x00 0x21 0x84 0x03 0x00 0x00 0x00                                              |                                                                                                    |                                         |              | 3208                   | $\mathbf{0}$                 | BU              |            |                         |                            |  |
|                        | <b>• Тахографы</b>        | 8              | 0x0CF00400 0xF0 0x83 0x83 0xF3 0x11 0x00 0xD2 0x04                                              |                                                                                                    |                                         |              | 4811                   | $\mathbf{0}$                 | <b>BU</b>       |            |                         |                            |  |
|                        | (2) Голосовая связь       |                | 9 0x0CF00300 0xFD 0x00 0x0B 0x00 0xFF 0xFF 0xFF 0xFF                                            |                                                                                                    |                                         |              | 4811                   | $\mathbf{0}$                 | BU              |            |                         |                            |  |
|                        | С Телефоны                |                | 10 0x18FED900 0x00 0x00 0x0C 0x0F 0x3F 0x00 0x0C 0x05<br>11 0x18FF1002 0xB9 0x00 0x02 0x89 0x03 |                                                                                                    |                                         |              | 4811                   | $\mathbf{0}$                 | <b>BU</b>       |            |                         |                            |  |
| 噐                      | <b>င့်တို့ Система</b>    |                | 12 0x18FEDF00 0x84 0xFF 0xFF 0xFF 0x00 0x00 0x00 0x00                                           |                                                                                                    | 0x00                                    | 0x00<br>0xC9 | 3208<br>4811           | $\mathbf{0}$<br>$\mathbf{0}$ | BU<br>BU        |            |                         |                            |  |
| 6                      |                           |                | 13 N/ISENNING DV00 OVEE OVE3 OV3E OVEE OV01 OVEE OV19                                           |                                                                                                    |                                         |              | <b>A</b> 911           |                              | RU <sub>1</sub> |            |                         |                            |  |
| e<br>$\left( 7\right)$ | Скрипты                   |                | Отображать только изменяющиеся:                                                                 |                                                                                                    |                                         |              | Сохранить              |                              |                 | Остановить |                         | Очистить                   |  |
| ⋒                      | Консоль                   |                |                                                                                                 |                                                                                                    |                                         |              |                        |                              |                 |            |                         |                            |  |

Рисунок 3 - Вкладка «CAN сканер»

Таблица имеет следующие столбцы:

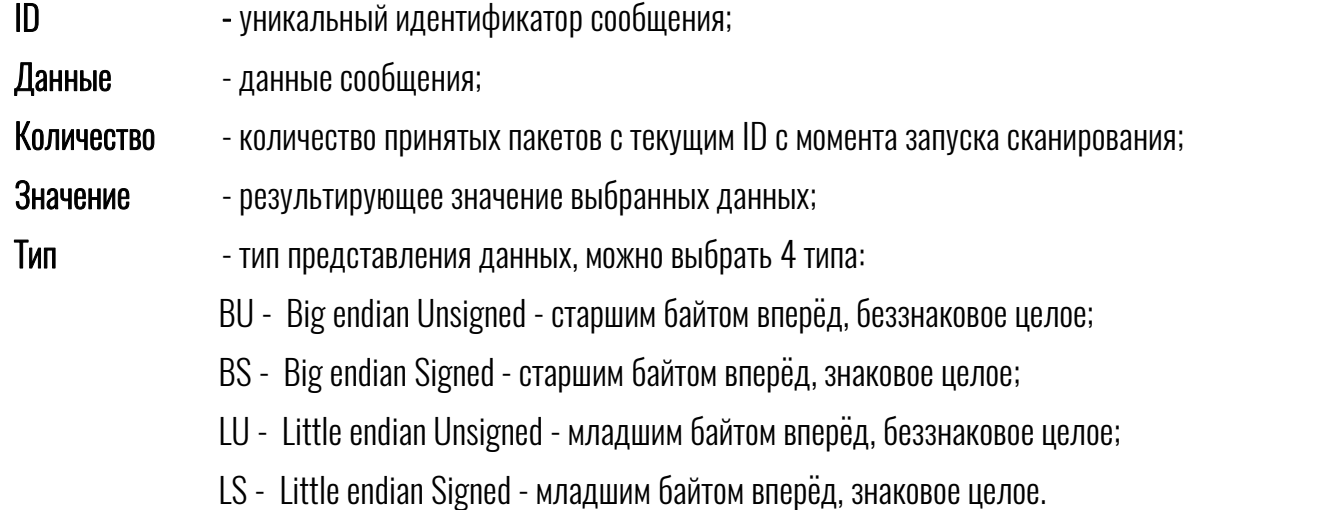

Как видно из рисунка 3, некоторые из данных окрашиваются красным цветом. Это признак того что данные в этом сообщении изменились по отношению к предыдущему сообщению. С помощью такого окрашивания легко искать изменяющиеся (динамические) данные, например, скорость вращения двигателя.

Выбирая левой кнопкой мыши байты данных в сообщении, можно посмотреть их текущее суммарное значение в столбце «Значение». Для удобства, можно переключить режим отображения поля «Значение» в столбце «Тип» (Рисунок 4).

Галочка «Отображать только изменяющиеся» позволяет отфильтровать все He изменяющиеся (малоинформативные) сообщения. При проведении физических манипуляций с каким-либо параметром транспортного средства (например, включения механизма жатки у комбайна) данные сообщения, соответствующего этому событию, изменятся и сообщение попадёт в список.

|                      | VMKa302 SN: 20051107<br>Конфигуратор |                  |                                              |                                                                                                    |                |                                |                      |                        |                    |       |              |                        |                        |                             | ×                        |  |  |
|----------------------|--------------------------------------|------------------|----------------------------------------------|----------------------------------------------------------------------------------------------------|----------------|--------------------------------|----------------------|------------------------|--------------------|-------|--------------|------------------------|------------------------|-----------------------------|--------------------------|--|--|
| ⊰⊱                   | <b><i>TAOHACCSoft</i></b>            | ø                | 图0                                           | $\begin{picture}(20,5) \put(0,0){\line(1,0){10}} \put(0,0){\line(0,1){10}} \put(0,0){\line(0,1){10}} \put(0,0){\line(0,1){10}} \put(0,0){\line(0,1){10}} \put(0,0){\line(0,1){10}} \put(0,0){\line(0,1){10}} \put(0,0){\line(0,1){10}} \put(0,0){\line(0,1){10}} \put(0,0){\line(0,1){10}} \put(0,0){\line(0,1){10}} \put(0,0){\line(0,1){10}} \put(0,0$ | $\mathbb{Z}^1$ |                                | HE660                |                        |                    |       |              |                        | ∹ব                     | $\sqrt{2}$                  | $\sqrt{D}$               |  |  |
| $^{\circledR}$       | Q<br>CAN-LOG                         | Имя:             | <b>ИНФОРМАЦИЯ</b><br><b>UMKa302</b>          | Дата UTC: 07.10.20                                                                                                    |                |                                |                      |                        | Скорость: 0.0      |       |              |                        | Достоверность: 1       |                             |                          |  |  |
| t.                   | <b>※ iOFreeze</b>                    | IMEI:<br>$S/N$ : | 20051107                                     | 866795039456924                                                                                                    |                | Время UTC: 11:56:21<br>Широта: | 45.063786            | Kypc:<br>Спутники: 6/3 |                    | 338.5 |              | Статус:<br>Сигнал GSM: |                        | 0x00200014<br>$\times$ -113 |                          |  |  |
| È                    | □ J1939 (FMS)                        | FW:              | 2.12.7                                       |                                                                                                    |                | Долгота:                       | 38995552             |                        | HDOP:              | 1.10  |              |                        | История:               |                             | 163/60431                |  |  |
| F                    | ₩<br><b>САН фильтр</b>               | CAN сканер:      |                                              |                                                                                                    |                |                                |                      |                        |                    |       |              |                        |                        |                             |                          |  |  |
|                      |                                      |                  | ID                                           |                                                                                                    |                |                                | Данные               |                        |                    |       |              |                        | Кол-во Значение        | Тип                         |                          |  |  |
|                      | 図<br><b>CAN пушер</b>                | 1                | 0x18FF0A00                                   | 0x7E                                                                                                    | 0x7E           | 0x7E                           | 0x7E                 | 0x7E                   | 0x7E               | 0xA8  | 0x02         | 59931                  | $\mathbf{0}$           | <b>BU</b>                   | ▼                        |  |  |
| $\frac{1}{\sqrt{2}}$ | CAN CKAHED                           | $\overline{2}$   | 0x18FF0900                                   | 0x1E                                                                                                    | <b>OxFA</b>    | OxFA                           | 0x32                 | 0x01                   | 0xB4               | 0x4B  | 0x00         | 59930                  | $\mathbf{0}$           | <b>BU</b>                   | ▼                        |  |  |
|                      |                                      | 3                | 0x18FF0800                                   | 0x16                                                                                                    | 0x00           | 0xB4                           | 0x00                 | 0x84                   | 0x1B               | 0xB3  | 0x79         | 59930                  | $\mathbf{0}$           | <b>BU</b>                   | ۰                        |  |  |
|                      | Считыватели RFID                     | 4                | 0x18FF0700                                   | 0xA0                                                                                                    | 0x28           | 0x7D                           | 0x1E                 | 0x1E                   | 0x70               | 0xB0  | 0xB0         | 59931                  | $\mathbf{0}$           | <b>BU</b>                   | $\overline{\phantom{a}}$ |  |  |
|                      | Идентификация BLE                    | 5                | 0x18FEEE00                                   | 0x4D                                                                                                    | 0x4A           | <b>OxFF</b>                    | OxFF                 | 0xFF                   | OxFF               | OxFF  | 0x0F         | 59931                  | $\mathbf{0}$           | <b>BU</b>                   | ▼                        |  |  |
|                      | Ses Modbus<br>(⊖)<br>Тахографы       | 6                | 0x18FEFF00                                   | OxFC                                                                                                    | 0xFF           | <b>OxFF</b>                    | 0xFF                 | 0xFF                   | OxFF               | 0xFF  | OxFF         | 19977                  | $\overline{0}$         | <b>BU</b>                   | ▼                        |  |  |
|                      |                                      | 7                | 0x18FF1000                                   | 0x00                                                                                                    | 0x00           | 0x21                           | 0x52                 | 0x03                   | 0x00               | 0x00  | 0x00         | 39954                  | $\mathbf{0}$           | <b>BU</b>                   | ▼                        |  |  |
|                      |                                      | 8                | 0x0CF00400                                   | 0xF0<br>0x89                                                                                                    | 0x89           |                                | $1111110110$<br>DxF6 |                        | 0000100001<br>0x11 | 0x00  | OxC6<br>0x05 | 59931                  | 4598                   | LU                          | ۰                        |  |  |
|                      | び<br>Голосовая связь                 | 9                | 0x0CF00300                                   | 0xFD                                                                                                    | 0x00           | 0x14                           | 0x00                 | 0xFF                   | <b>OxFF</b>        | OxFF  | OxFF         | 59931                  | $\mathbf{0}$           | <b>BU</b>                   | ۰                        |  |  |
|                      | $\overline{\mathbf{C}}$<br>Телефоны  |                  | 10 0x18FED900                                | 0x00                                                                                                    | 0x00           | 0x4C                           | 0x0F                 | 0x03                   | 0x00               | 0x0F  | 0x07         | 59931                  | $\Omega$               | <b>BU</b>                   | ▼                        |  |  |
| 噩                    |                                      |                  | 11 0x18FF1002                                | 0xBB                                                                                                    | 0xFB           | 0x02                           | 0x51                 | 0x03                   | 0x00               | 0x00  | 0xC1         | 39954                  | $\mathbf{0}$           | <b>BU</b>                   | $\check{}$               |  |  |
| $\odot$              | 503 Система                          |                  | 12 0x18FEDF00                                | 0x86                                                                                                    | 0xFF           | <b>OxFF</b>                    | 0xFF                 | 0x00                   | 0x00               | 0x00  | 0x00         | 59931                  | $\Omega$               | <b>BU</b>                   | ▼                        |  |  |
| $\left( 7\right)$    | 鳳<br>Скрипты                         |                  | Сохранить<br>Отображать только изменяющиеся: |                                                                                                    |                |                                |                      |                        |                    |       |              |                        | Остановить<br>Очистить |                             |                          |  |  |
| $\odot$              | Консоль                              |                  |                                              |                                                                                                    |                |                                |                      |                        |                    |       |              | Терминал подключен     |                        |                             |                          |  |  |

Рисунок 4 - Выбор данных и типа для отображения

Далее для поиска любого параметра, необходимо физически менять его значение (например, доливать/сливать топливо для поиска уровня топлива или включать/выключать механизм для поиска сигнала его включения и пр.) и отслеживать изменение данных в таблице САН сканера.

Если изменяющихся ланных слишком много и найти необхолимый параметр становится ловольно трулно. то можно сохранить (кнопка «Сохранить») два дампа до изменения искомого параметра и два после, а далее провести сравнение и поиск изменившихся данных при помощи специализированных программ (например, WinMerge. Excel и пр.). Алгоритм поиска заключается в удалении изменившихся данных сначала в одной паре, а потом и во второй паре дампов. Затем производится поиск разницы между двумя очищенными файлами (до физического изменения параметра и после).

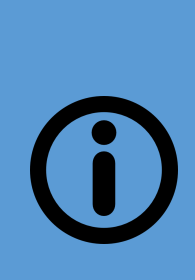

Обращаем Ваше внимание на тот факт, что искомого параметра в шине может и не быть. Такое возможно, когда значение параметра заносится в ЭБУ или приборную панель автомобиля отдельным проводом (например, уровень топлива проводом из бака в приборную панель), либо параметр предоставляется по активному запросу. В случае отдельного провода, сигналы таких параметров заводятся на аналоговые/цифровые входы терминала, а в случае с активным запросом, снимаются логи обмена по CAN шине при работе со специализированным диагностическим оборудованием которое может вычитывать необходимые данные.

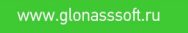